# DreamBox Overview for Parents

March 2020

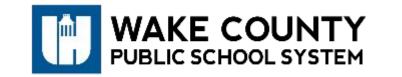

#### Questions to Answer

- 1. What is DreamBox Learning?
- 2. How do students log in and access DreamBox?
- 3. What are best practices for using DreamBox at home?
- 4. Where can I go for additional resources?

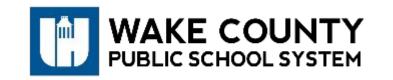

# 1. What is DreamBox Learning?

DreamBox learning is an adaptive, online K-8 math program designed to complement core instruction. It promotes student growth through deeper conceptual understanding and is aligned to the NC Standards. Students can engage in game-based activities that support their current level through personalized instruction.

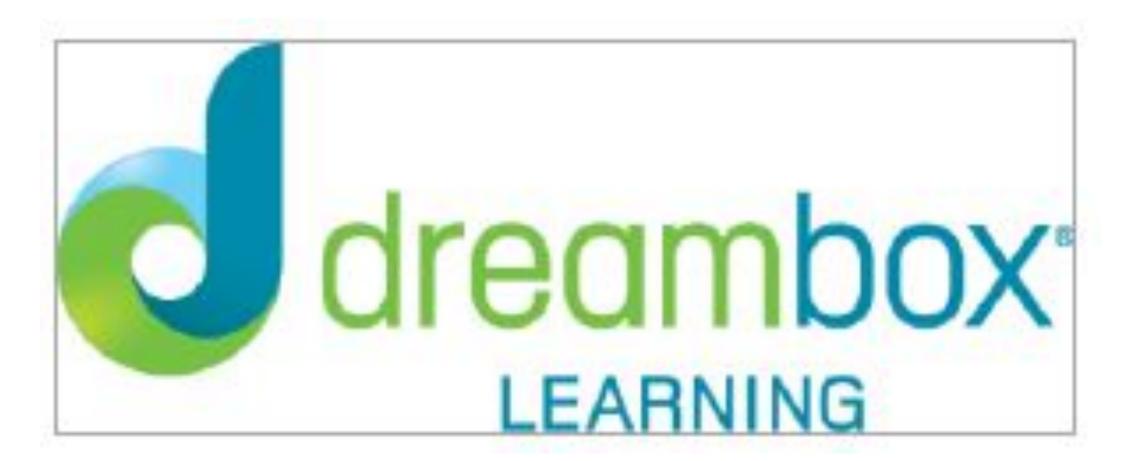

- All students in grades K-8 have access to DreamBox Learning, even if their school was not previously participating this year.
- Students should access DreamBox through the Wake ID Portal at www.wakeid.wcpss.net.
- If using an iPad, students can download the app, but it's not required. However, students must still log in through the Wake ID Portal and then an option to open the app will be provided.
- DreamBox does not currently work on cell phones or Android devices.
- Here's how to log in . . .

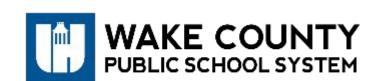

 Students should access DreamBox through the Wake ID Portal at <u>www.wakeid.wcpss.net</u>.

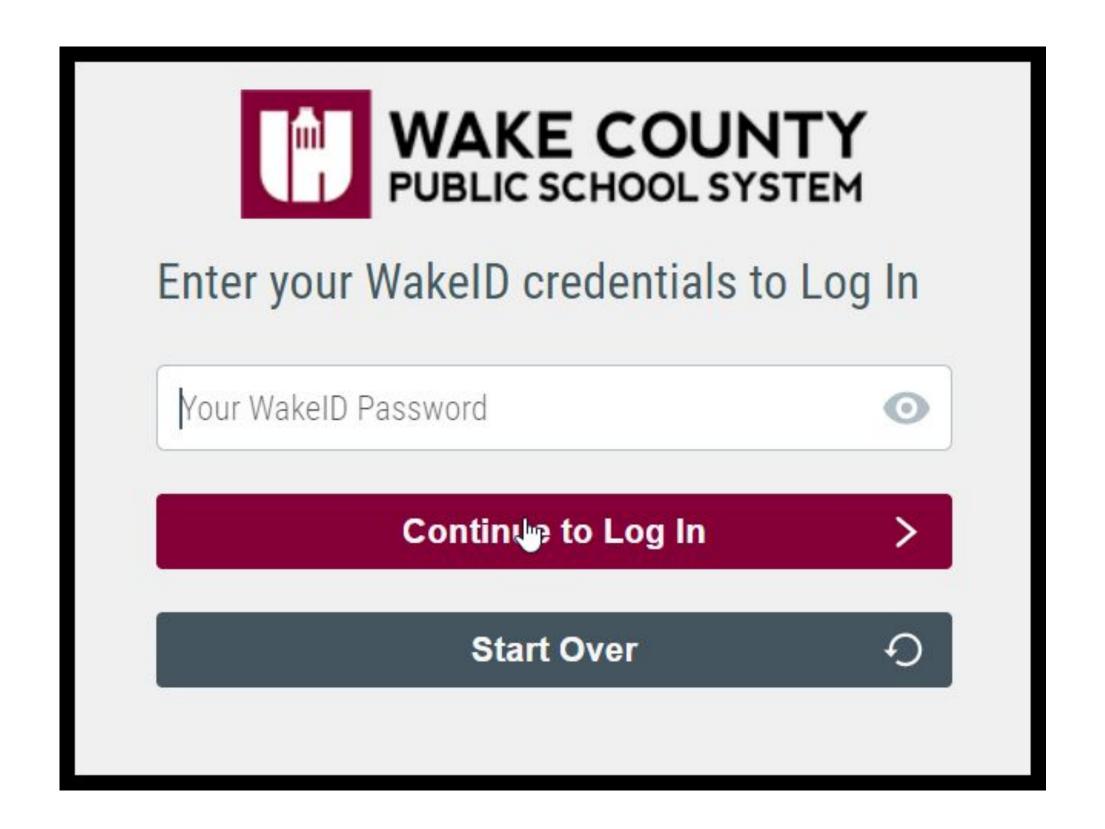

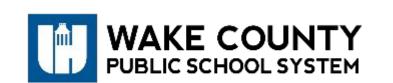

Click on the DreamBox icon in the WakeID Portal.

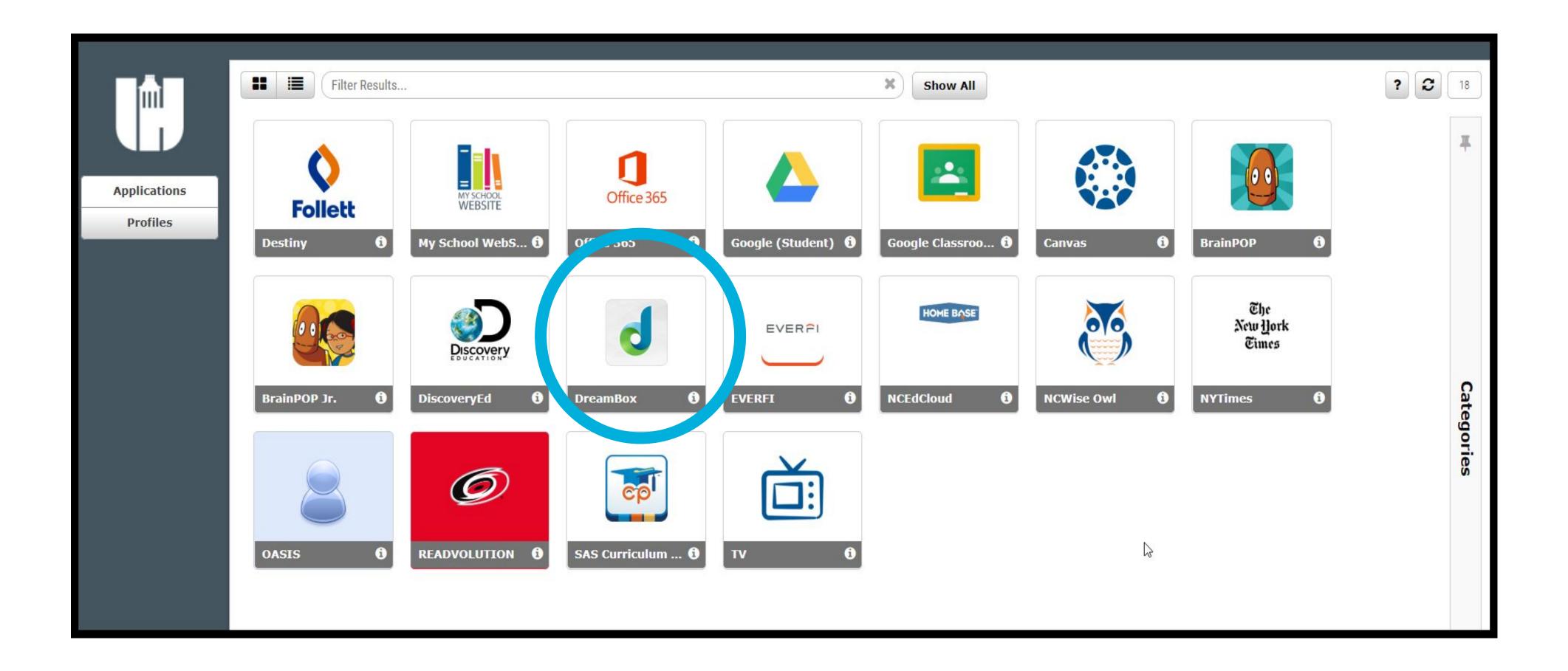

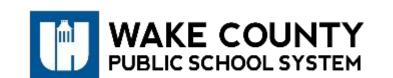

Once in DreamBox, students can select topics from the dashboard.

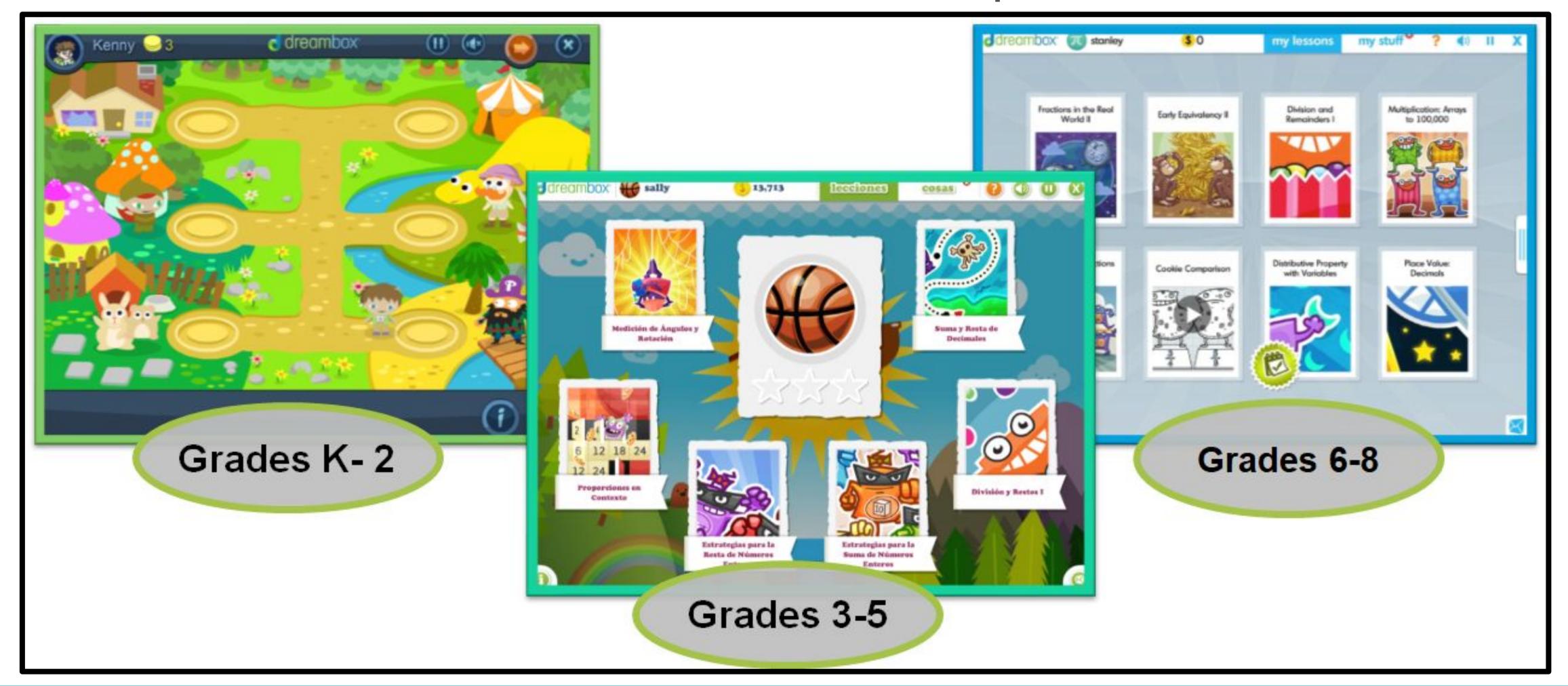

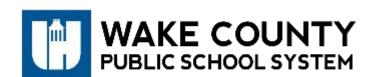

# 3. What are best practices for using DreamBox at home?

Try every problem! Persist even when it's hard.

Finish every lesson! Persevere instead of choosing another lesson.

Utilize in-lesson support! The feedback, hints, & help are created to assist you.

Use headphones or speakers! Listen to directions, assistance, & feedback.

Work independently! Don't let others do the work for you.

www.wcpss.net

Use the virtual manipulatives! Don't use paper and pencil or calculators.

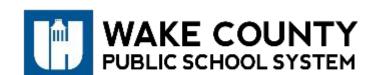

#### 4. Where can I go for additional resources?

DreamBox is designed to be a personalized experience for students to complete independently. Teachers can also virtually assign standards to students and monitor progress. For additional resources, you can:

➤ Participate in a **live video conference** with national DreamBox educators. Calls will be conducted each weekday at 12 pm and 3 pm between March 19 and April 10.

https://dreambox.zoom.us/j/4292183065

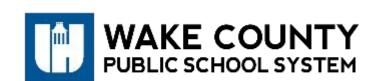

# 4. Where can I go for additional resources?

➤ Participate in a WCPSS specific virtual support session. These will be held each Tuesday at 10:00 am for WCPSS parents until the school system reopens.

Join from PC, Mac, Linux, iOS or Android:

https://dreambox.zoom.us/j/982192601

Or Telephone:

Dial: +1 669 900 6833 (US Toll) or +1 346 248 7799 (US Toll)

Meeting ID: 982 192 601

International numbers available:

https://dreambox.zoom.us/u/abrUITiw4n

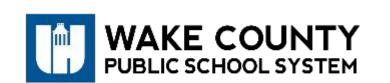

#### 4. Where can I go for additional resources?

Visit the DreamBox padlet for additional support.
<a href="https://padlet.com/DreamBox/HomeLearning">https://padlet.com/DreamBox/HomeLearning</a>

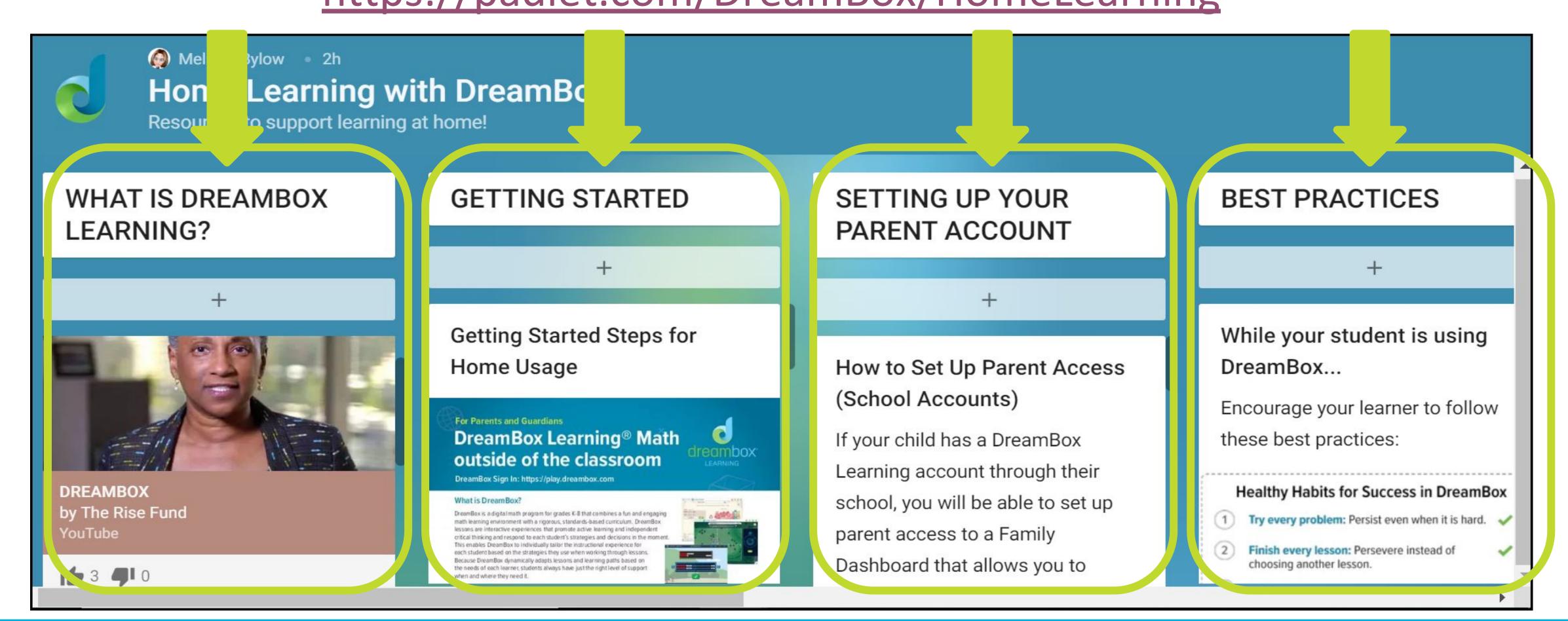

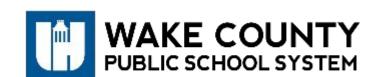